# *For Students Who Tested at an AP Authorized Test Center - Help with Getting AP Scores*

#### **Questions**

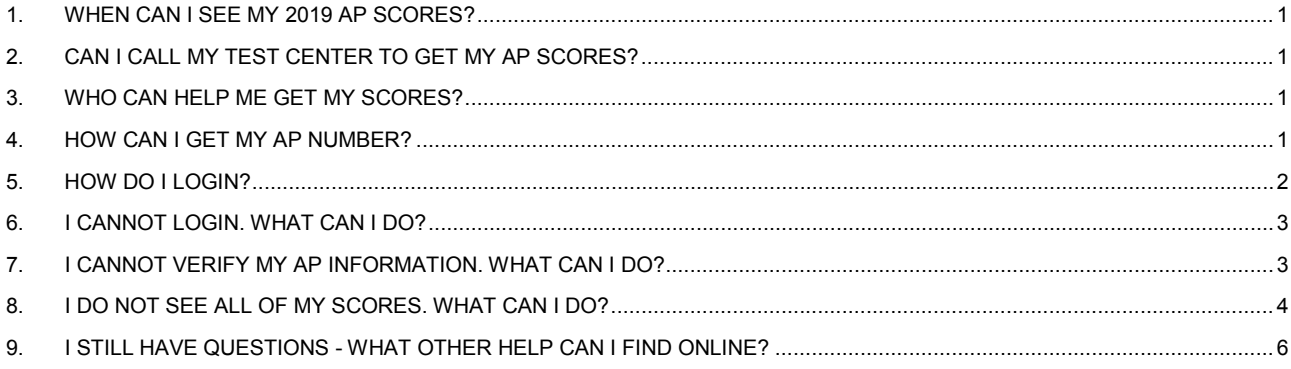

# <span id="page-0-0"></span>**1. WHEN CAN I SEE MY 2019 AP SCORES?**

Scores are released by zones. For international students outside the U.S., scores will be released on **Tues, July 9, 2019 at 8AM Eastern Time**. Please check the chart below for local time in test center countries.

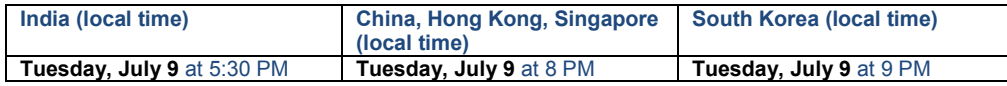

#### <span id="page-0-1"></span>**2. CAN I CALL MY TEST CENTER TO GET MY AP SCORES?**

No, test centers cannot see any AP scores and cannot help with access to any College Board accounts. Do not call your Test Center about AP scores; they will only redirect you to the AP Customer Support.

#### <span id="page-0-2"></span>**3. WHO CAN HELP ME GET MY SCORES?**

**[AP Students Help](https://apstudent.collegeboard.org/help)** [\(apstudent.collegeboard.org/help\)](https://apstudent.collegeboard.org/help). Check this page for answers to students' top questions.

**[AP Scores](https://apscore.collegeboard.org/)** [\(apstudent.collegeboard.org\)](https://apstudent.collegeboard.org/). If you can log into AP Scores, you can report missing scores and request your AP Number from within the app.

**AP Services for Students.** For urgent matters regarding viewing, cancelling or withholding scores, sending score reports, or any other score-related questions, it is best to call during business hours.

**Phone: +1 212-632-1780** (Please call to verify identity – do not email personal information)

- Help with **College Board account**, press 1
- Help with **AP Number**, press 2, then press zero (0) to speak to a representative
- Help to **see scores or send scores** to colleges, press 3

**Email:** apstudents@info.collegeboard.org

#### **Business Hours:**

- Extended Hours: Friday, July 5-Friday, July 12, 2019 (weekdays only), 8AM-9PM Eastern Time
- Weekend Hours: Saturday, July 6, 2019, 8AM-6PM Eastern Time; Sunday, July 7, 2019, 8AM-4PM Eastern Time
- Summer Hours: Monday, July 15 through end of August 2019, 9AM-7PM Eastern Time

#### <span id="page-0-3"></span>**4. HOW CAN I GET MY AP NUMBER?**

To obtain your scores online, you will need to identify yourself by using either your 2019 AP Number or the Student ID you put on your AP answer sheet. The AP Number is the 8-digit number inside your 2019 AP Student Pack or on your 2019 AP Number Card.

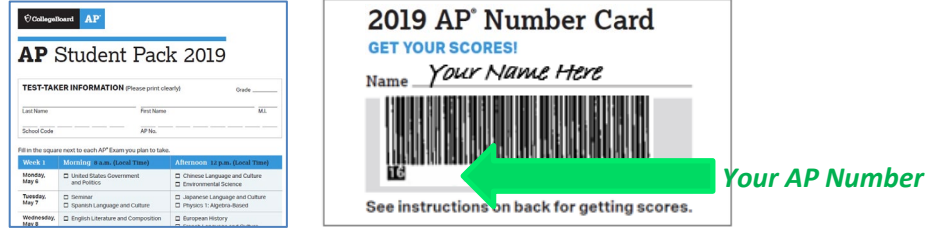

If you cannot find your AP Number, please log into AP Scores [\(apstudent.collegeboard.org\)](https://apstudent.collegeboard.org/) and request your AP Number to be emailed to you. The email you provide must be the same as the email you put on your AP answer sheet.

#### <span id="page-1-0"></span>**5. HOW DO I LOGIN?**

• Go to [https://apscore.collegeboard.org](https://apscore.collegeboard.org/) and click "View your scores" button. Then you can log in to an existing account or create a new account with College Board.

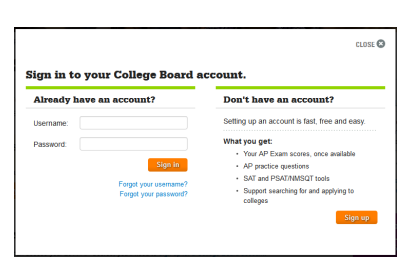

• After you log in to your College Board account, you will need to verify your AP information.

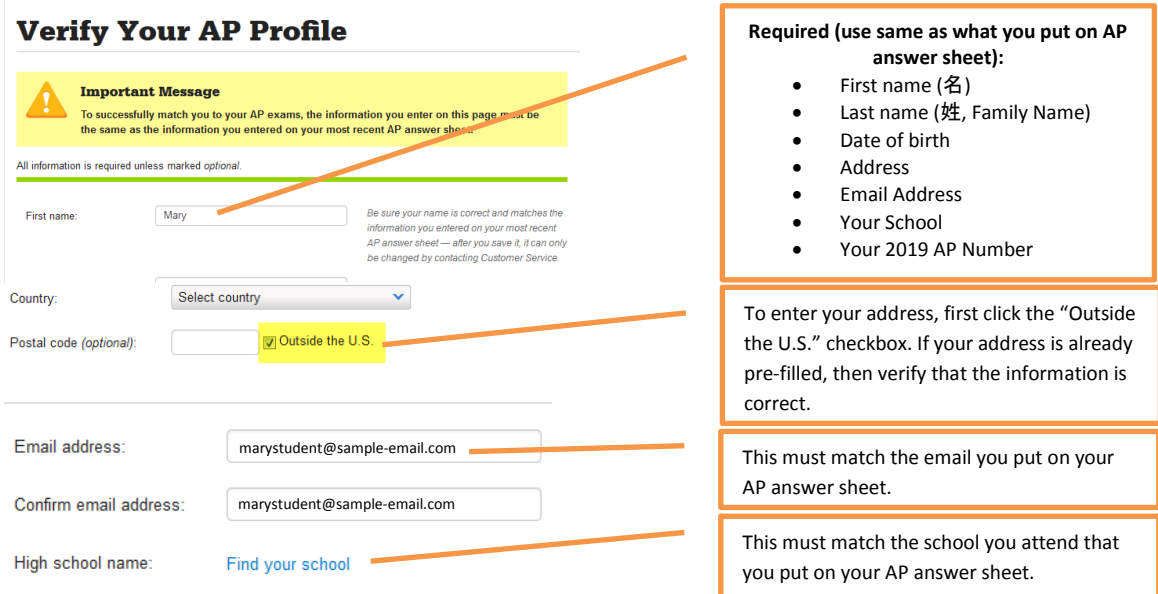

• To find your school, select "Outside the United States" and search by your country.

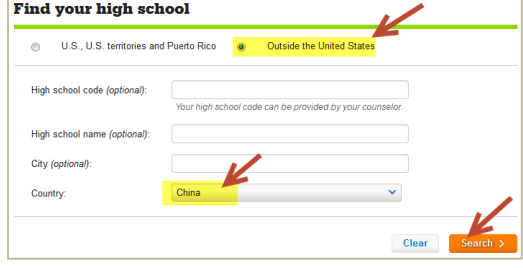

• From the search results, find and select your school. If your school is already listed, then verify that the information is correct.

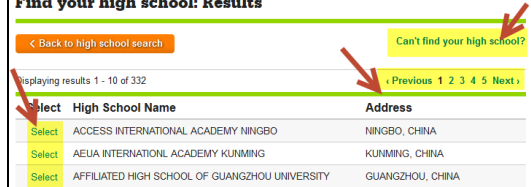

• If you can't find your school or are a self-study student, click "**Can't find your high school?**" Then choose "**My high school isn't listed**".

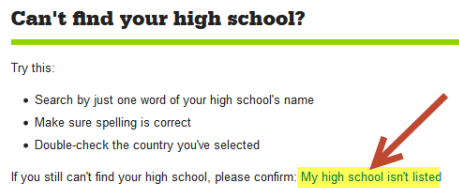

• You will need your 2019 AP Number. If you do not know your AP Number, click the "I do not have my AP number" link and follow the instructions. The email you provide must be the same email you put on your AP answer sheet.

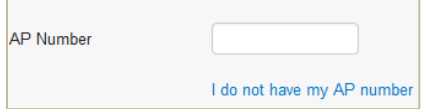

• If the system can match you, you will see your scores, by exam year and subject. Check that you can see ALL scores on your report.

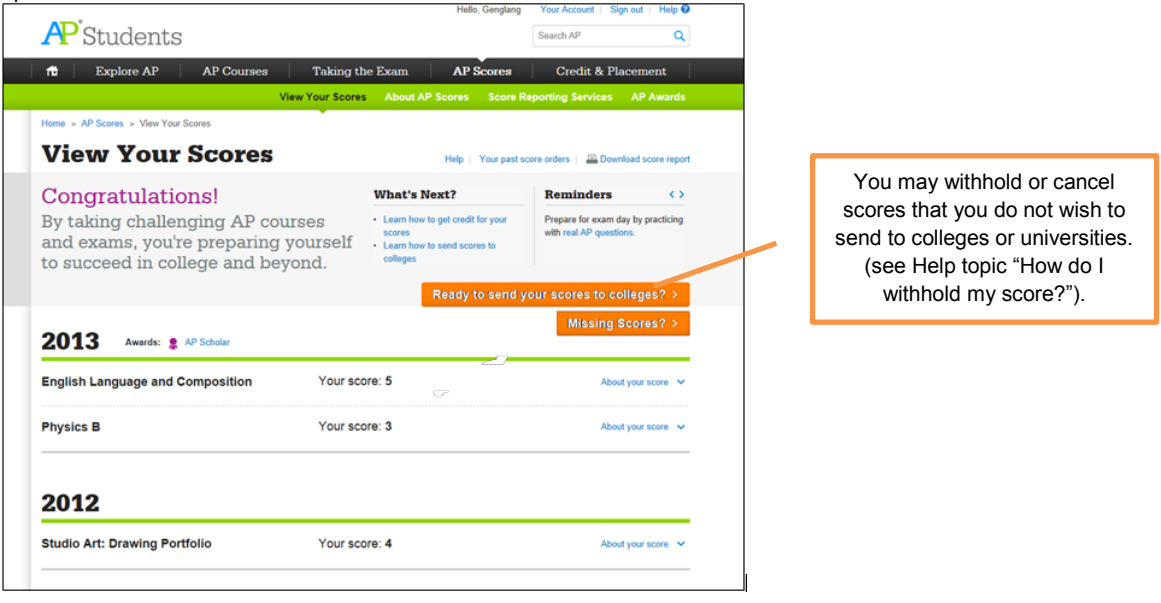

• If your AP Number has been linked to another College Board account, you will see this message below. The system will automatically send the username to the email address associated with the other account. You should try to log in with the username and password for that account.

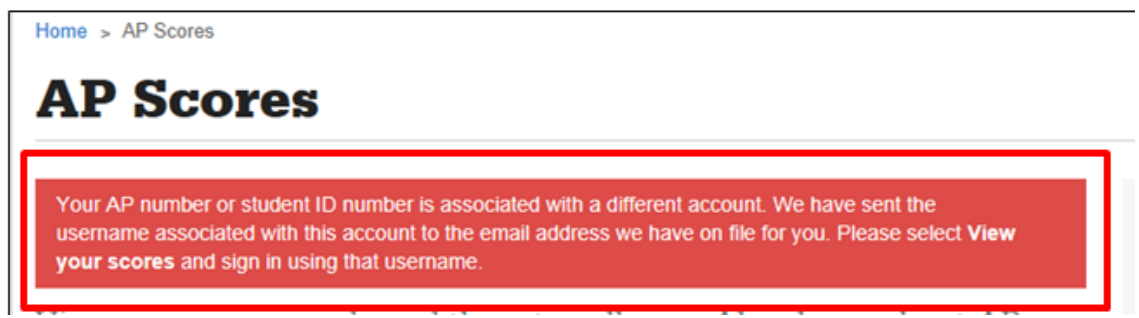

# <span id="page-2-0"></span>**6. I CANNOT LOGIN. WHAT CAN I DO?**

If you forgot your username or password, use the "Forgot your username?" or "Forgot your password" links.

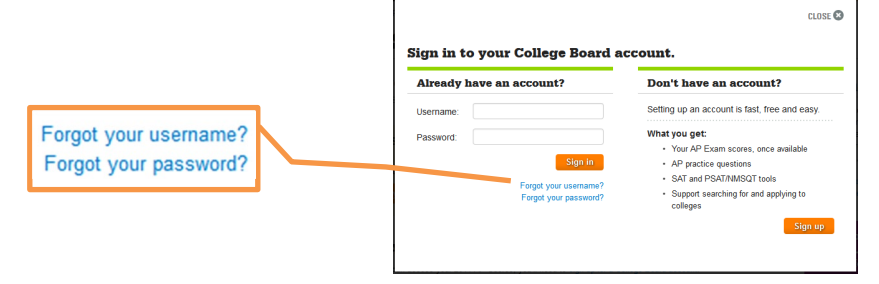

# <span id="page-2-1"></span>**7. I CANNOT VERIFY MY AP INFORMATION. WHAT CAN I DO?**

Even if you can log into your College Board account, the system cannot show your scores if it cannot find your 2019 AP record. Please check that you enter the same information that you put on your AP answer sheet. If the system cannot match you to an AP exam taker, then you must call AP Services for Students.

#### <span id="page-3-0"></span>**8. I DO NOT SEE ALL OF MY SCORES. WHAT CAN I DO?**

If you do not see 2018 or previous year scores, contact AP Services for Students. If you do not see your 2019 AP scores, click the "**Missing Scores?**" button.

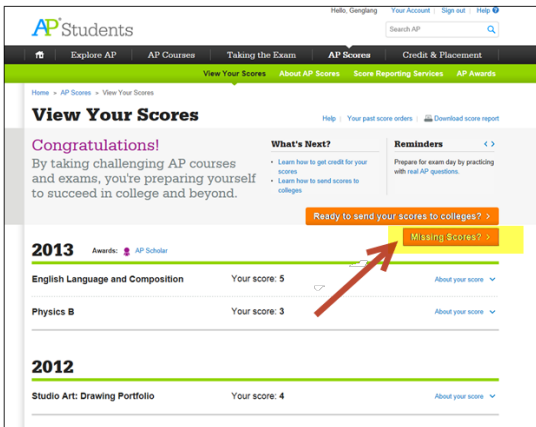

• If you see the "Find My Current Year Scores" button, then click it to continue. If you don't see this button, then you will need to call AP Customer Support.

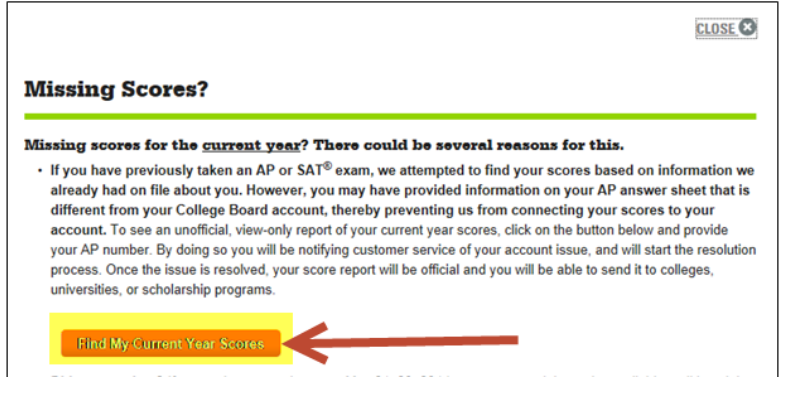

You can find your current scores by AP Number. If you do not know your 2019 AP Number, select the "request it here" link. You will be asked to enter your email address. This must be the same email address that you put on your AP answer sheet.

Home > AP Scores > View Your Scores > Find My Current Year Scores by AP Number

# **Find My Current Year Scores by AP Number**

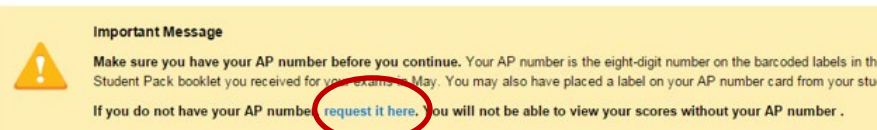

To find your current year scores online, enter your 2019 AP Number and then click "Continue." You must type your 2019 AP Number. Do not copy/paste it. You have 5 attempts to enter the correct AP Number. Then click "Submit."

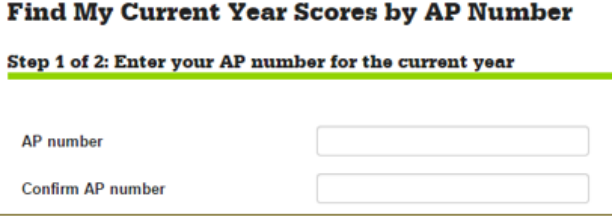

• If your information is matched to an existing record, you need to verify the school and exam(s) associated with the AP number. You can either confirm that this is your school and exam information and click **'View Scores'** or you can re-enter your AP number by clicking **'Return to previous step'.**

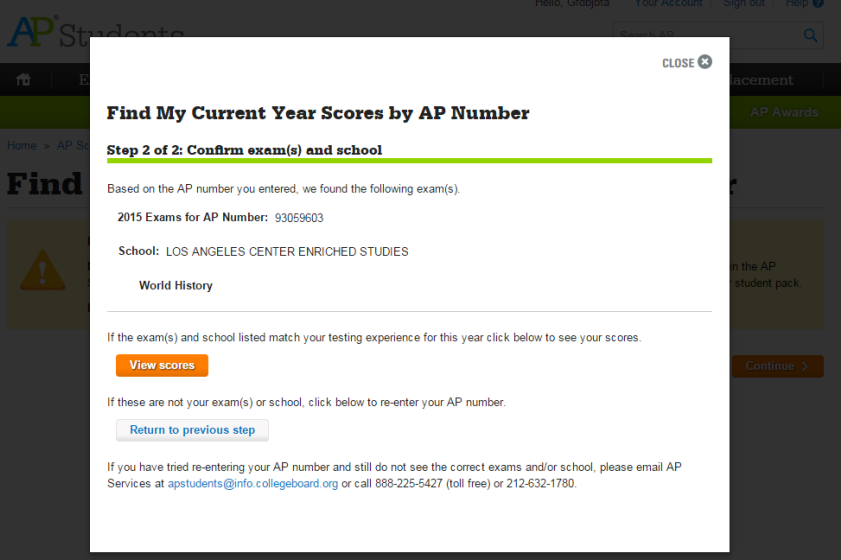

If you clicked on 'View Scores' in the previous screen, you will see a system processing message.

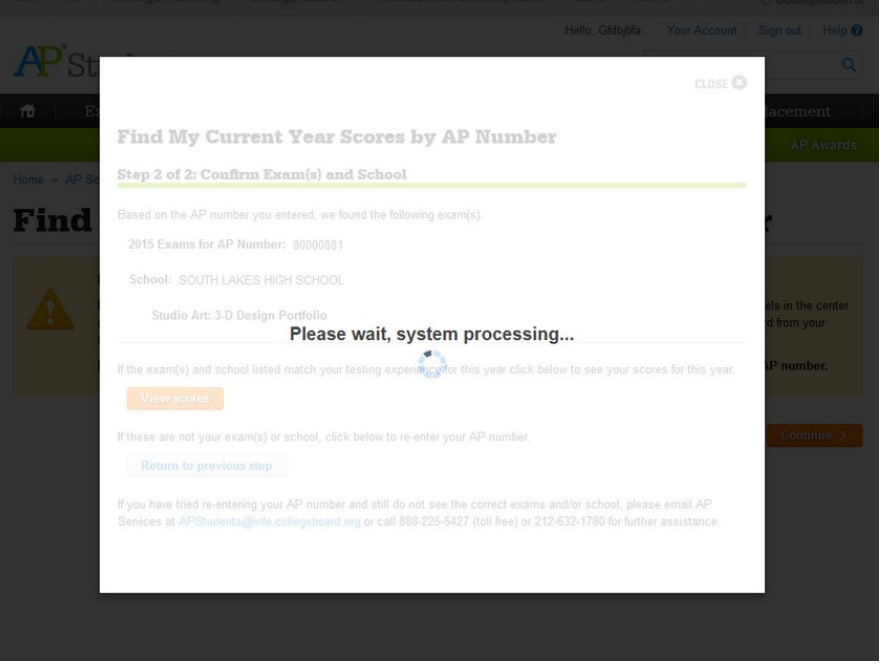

• Once this is complete you may see one of two screens -

(1) If you receive a "View Only Score Report" this means you can only see your missing scores, but not send them to colleges yet. The AP program will automatically be notified that this score needs to be linked to your account.

An AP Customer Support representative will contact you at the email address you provided in your AP Profile within 5-7 business days to finish linking your score to your account. Once your account issue has been resolved, you will then be able to see all your scores on one report and you can send the score report to colleges.

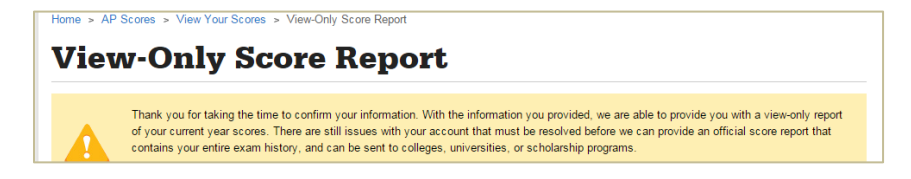

(2) If you are see the confirmation message that "You can now send a score report…", then your account has been corrected and your entire score send history across years will be available to send to a college or university.

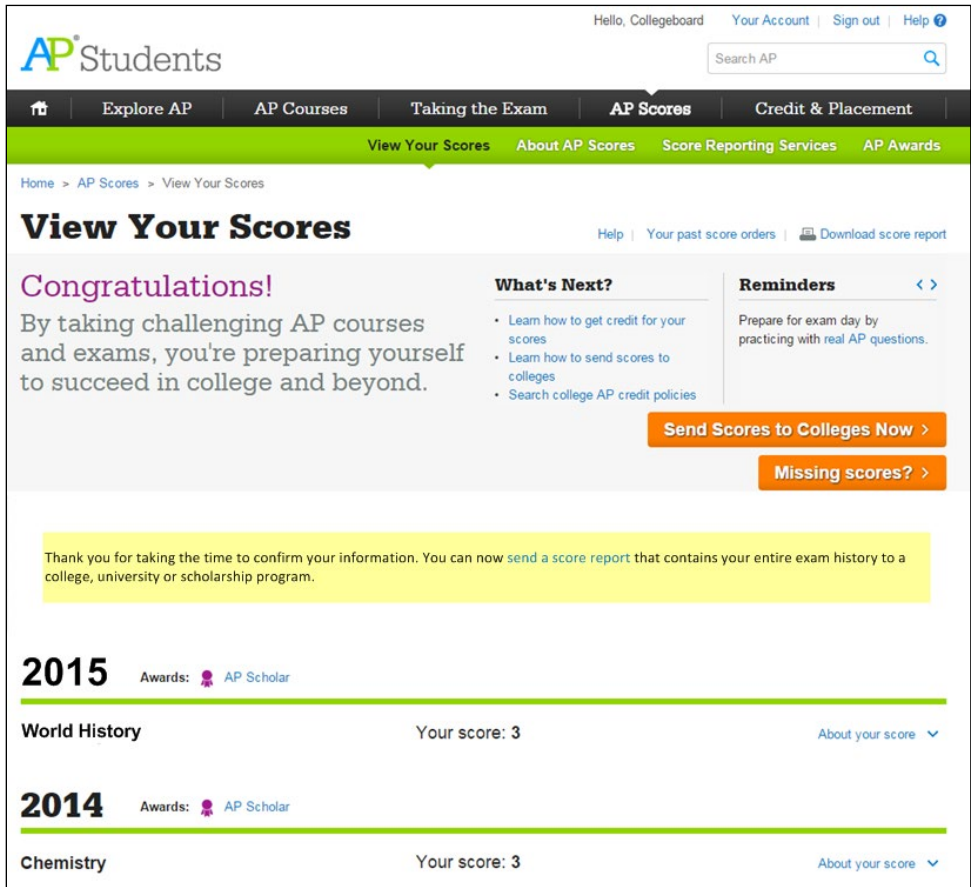

# <span id="page-5-0"></span>**9. I STILL HAVE QUESTIONS - WHAT OTHER HELP CAN I FIND ONLINE?**

There are lots of frequently asked questions (FAQs) from students online - apstudent.collegeboard.org/help.

- Will a paper copy of my AP score report be sent to me in the mail?
- Will my previous scores be included in my score report?
- Some of my scores are not yet available. What do I do?
- I can't find my scores from over four years ago
- How much does it cost to send scores?
- Who receives my scores?
- Will I lose points if I answer a multiple-choice question incorrectly?
- If I don't get a good score on an AP Exam, will it hurt my chances for college admission?
- Why don't my username and/or password work when I try to sign in?
- Do I have to create a College Board account each time I want to view or send my scores?
- I requested my AP number but did not receive an email how can I get it?
- How do I update my information?